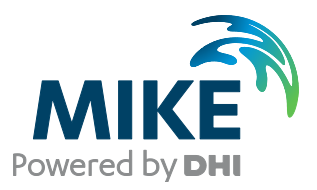

# MIKE 21

# Cyclone Wind Generation Tool

Scientific Documentation

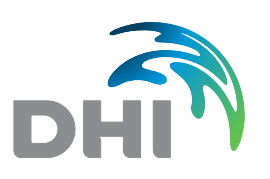

**DHI headquarters** Agern Allé 5 DK-2970 Hørsholm Denmark

+45 4516 9200 Telephone +45 4516 9333 Support +45 4516 9292 Telefax

mike@dhigroup.com www.mikepoweredbydhi.com

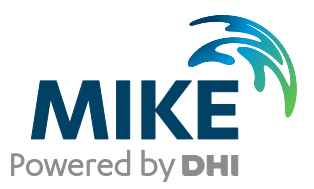

## PLEASE NOTE

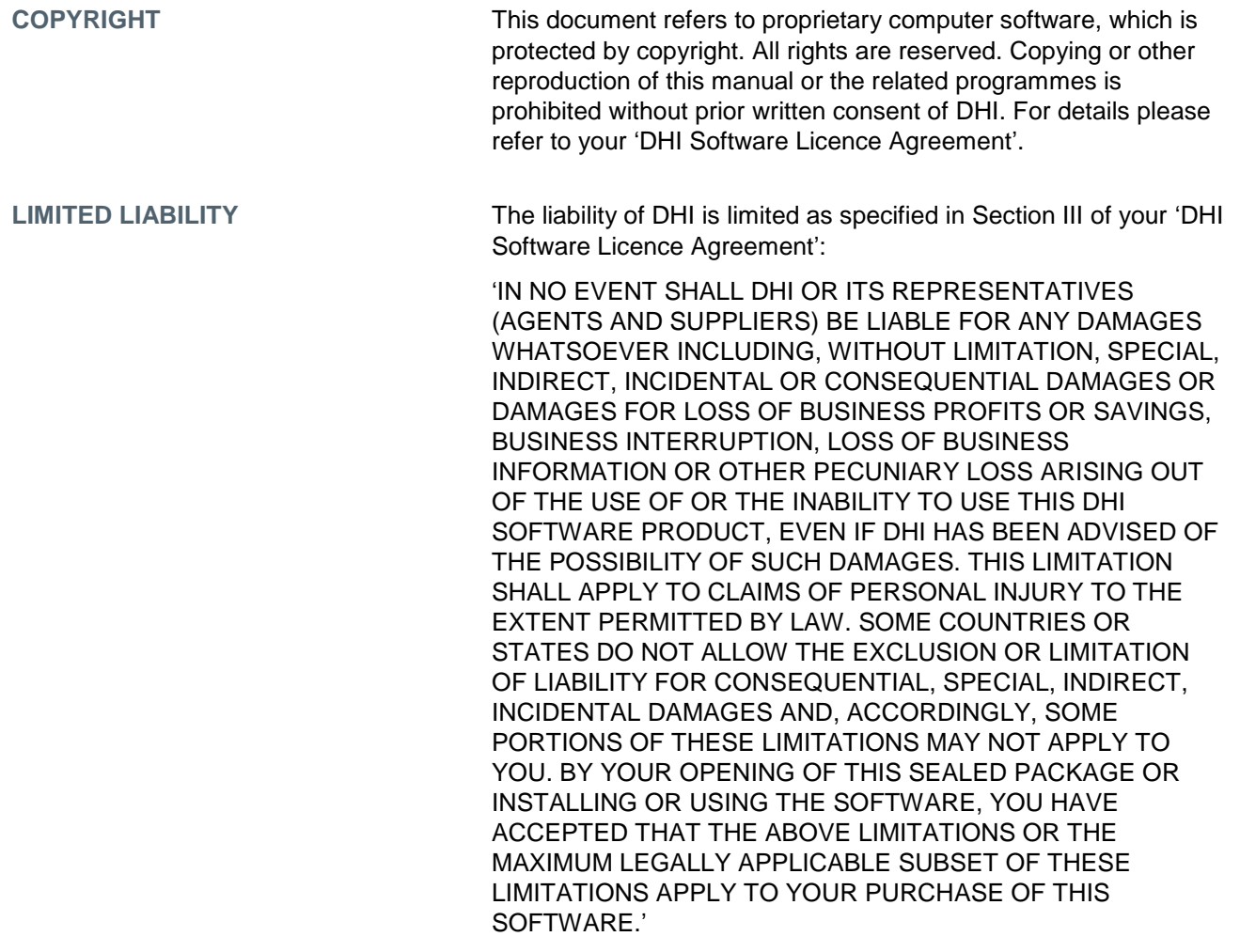

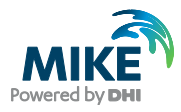

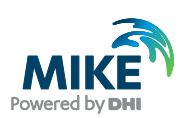

## **CONTENTS**

**MIKE 21** Cyclone Wind Generation Tool<br>Scientific Documentation

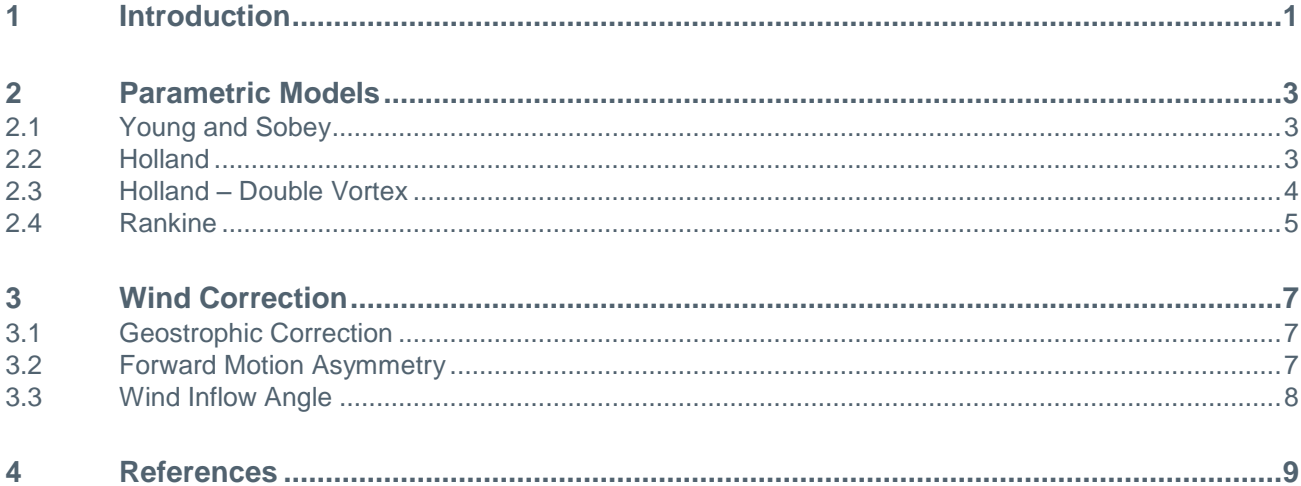

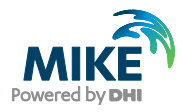

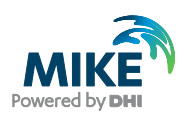

## 1 Introduction

The MIKE 21 Cyclone Wind Generation tool allows users to compute wind and pressure data due to tropical cyclone (hurricane or typhoon). Wind and pressure data generated by a tropical cyclone can often be described by simple parametric models based on few parameters like position of the cyclone's eye, radius of the maximum winds, etc… Most of these parameters are generally available from meteorological publications as Best Track data table for each cyclone. Other parameters may need to be derived by the user or adjusted based on wind or pressure measurements.

Several cyclone parametric models are included in the present tool. In addition to that different kind of wind corrections can be applied by the user to reflect the cyclonic wind structure. Wind and pressure data are then computed for different formats of output files allowing the user to easily investigate the cyclonic forcings. Among them space and time varying wind and pressure fields can be obtained for later use in a MIKE hydrodynamic or wind wave generation simulation. In that way cyclonic surges or waves can be computed.

This document presents the different parametric models implemented in the MIKE 21 Cyclone Wind Generation tool (section 2) and the different types of wind correction available (section 3).

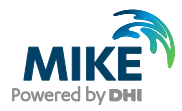

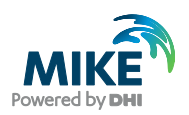

### 2 Parametric Models

#### 2.1 Young and Sobey

Following Young and Sobey (1981) the rotational wind gradient speed  $V_q$  at a distance r from the centre of the cyclone, is given by:

$$
v_g(r) = V_{max} \cdot \left(\frac{r}{R_{mw}}\right)^7 \cdot exp\left(7\left(1 - \frac{r}{R_{mw}}\right)\right)
$$
  
for  $r < R_{mw}$   

$$
v_g(r) = V_{max} \cdot exp\left((0.0025R_{mw} + 0.05)\left(1 - \frac{r}{R_{mw}}\right)\right)
$$
  
for  $r \ge R_{mw}$  (2.1)  
for  $r \ge R_{mw}$ 

where:

 $R_{mw}$  is the radius to maximum wind

 $V_{max}$  is the maximum wind speed

Following the Shore Protection Manual (1984) the pressure  $p$  is given as:

$$
p(r) = p_c + (p_n - p_c). \exp\left(-\frac{R_{mw}}{r}\right) \tag{2.2}
$$

where:

•  $p_c$  is the pressure at the storm centre or central pressure

 $\cdot$   $p_n$  is the ambient surroundings pressure field or neutral pressure

#### 2.2 Holland

Using parameters already defined in the Young and Sobey model, the pressure  $p$ according to Holland (1981) is given as:

$$
p(r) = p_c + (p_n - p_c). \exp\left(-\frac{R_{mw}}{r}\right)^B \tag{2.3}
$$

 $B$  is a shape parameter added by Holland to match different kind storm pressure profiles. Hence it is referred most of the time as the Holland parameter or profile "peakedness". According to Holland the range of  $B$  is:  $1 < B < 2.5$ .

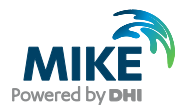

The gradient wind is then given as:

$$
v_g(r) = \sqrt{\left(p_n - p_c\right) \frac{B}{\rho_A} \left(\frac{R_{mw}}{r}\right)^B \exp\left(-\frac{R_{mw}}{r}\right)^B + \left(\frac{r \cdot f}{2}\right)^2}
$$
\n
$$
-\frac{r|f|}{2} \tag{2.4}
$$

where  $\rho_a$  is the air density and f the Coriolis parameter.

This leads to (neglecting the Coriolis effect):

$$
V_{max} = \sqrt{\left(p_n - p_c\right) \frac{B}{\rho_A \cdot e}}
$$
\n(2.5)

This can be used to determine the B parameter when the maximum wind speed  $V_{max}$  is known:

$$
B = \rho_A e V_{max}^2 / (p_n - p_c) \tag{2.6}
$$

According to Harper et al. (2001) and Phadke et al. (2003), Harper and Holland (1999) suggested however that 'standard' B values might be obtained by:

$$
B = 2.0 - (p_c - 900)/160 \tag{2.7}
$$

Please note that the central pressure  $p_c$  should be expressed in  $hPa$  only in this empirical formulation *(2.7)* whereas pressure data is expressed in *Pa* anywhere else.

In the Cyclone Wind Generation Tool, the Holland parameter is to be specified by the user based on the available data.

#### 2.3 Holland – Double Vortex

The so-called Holland – double vortex model is based on the parametric model introduced by Holland (1980) and described here above. The Holland – double vortex model includes a secondary vortex following works of Cardone et al (1994, 1996).

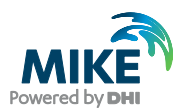

The pressure  $p$  is therefore given as:

$$
p(r) = p_c + \Delta p_1 \cdot exp\left(-\frac{R_{mwl}}{r}\right)^{B_1} + \Delta p_2 \cdot exp\left(-\frac{R_{mwl}}{r}\right)^{B_2}
$$
 (2.8)

where:

$$
\Delta p_1 + \Delta p_2 = p_n - p_c = \Delta p \tag{2.9}
$$

The gradient wind is given by:

$$
V_g(r) = \sqrt{\frac{\left(\frac{R_{mw1}}{r}\right)^{B_1} \cdot \frac{B_1 \Delta p_1}{\rho_A} \cdot exp\left(-\frac{R_{mw1}}{r}\right)^{B_1}}{+\left(\frac{R_{mw2}}{r}\right)^{B_2} \cdot \frac{B_2 \Delta p_2}{\rho_A} \cdot exp\left(-\frac{R_{mw2}}{r}\right)^{B_2}} + \left(\frac{r \cdot f}{2}\right)^2} - \frac{r|f|}{2}
$$
(2.10)

The Holland – double vortex parametric formulation is used in the model developed by the Marine Modeling Unit (MMU) of the James Cook University.

#### 2.4 Rankine

The modified Rankine vortex model uses the following velocity distribution:

$$
V_g(r) = \begin{cases} V_{max} \cdot \left(\frac{r}{R_{mw}}\right) & \text{for } 0 \le r < R_{mw} \\ V_{max} \cdot \left(\frac{R_{mw}}{r}\right)^X & \text{for } r > R_{mw} \end{cases} \tag{2.11}
$$

The shape parameter *X* is used to adjust the wind speed distribution in the radial direction. Typical values of *X* are in the range of 0.4 to 0.6.

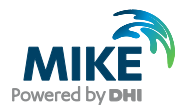

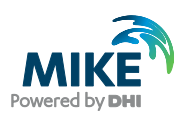

## 3 Wind Correction

#### 3.1 Geostrophic Correction

In order to obtain surface winds, a boundary layer wind speed correction can be applied to the gradient wind. The near-surface wind,  $V_{10}$ , is usually obtained by the following relation (Harper et al., 2001):

$$
V_{10}(r) = K_m \cdot V_g(r) \tag{3.1}
$$

As mentioned by Harper et al, (2001) different values for the parameter  $K_m$  are available in the literature. These values can be entered in the Cyclone Wind Generation Tool using a constant type of geostrophic correction.

A speed-dependent formulation for  $K_m$  is also proposed by Harper et al. (2001) and seems widely used in Australia. This has been implemented in the Cyclone Wind Generation Tool as the 'Harper et al.' geostrophic correction type where the  $K_m$  factor is computed as:

$$
K_m = \begin{cases} 0.81 & \text{for } V_g < 6 \, m/s \\ 0.81 - 2.96 \, 10^{-3} (V_g - 6) & \text{for } 6 \le V_g < 19.5 \\ 0.77 - 4.31 \, 10^{-3} (V_g - 19.5) & \text{for } 19.5 \le V_g < 45 \\ 0.66 & \text{for } V_g > 45 \, m/s \end{cases} \tag{3.2}
$$

#### 3.2 Forward Motion Asymmetry

Cyclonic winds circulate clockwise the Southern Hemisphere. The wind field is asymmetric so that winds are typically stronger to the left of cyclone's track and lower to the right due to the contribution of the cyclone movement.

Following Harper et al. (2001) the forward motion asymmetry is taken into account in the Cyclone Wind Generation Tool at surface level by the following general relationship:

$$
V_{10}(r,\theta) = K_m \cdot V_g(r) + \delta_{fm} \cdot V_{fm} \cdot \cos(\theta_{max} - \theta)
$$
\n(3.3)

The proportion of the added forward cyclone speed  $V_{fm}$  can be adjusted using the correction factor  $\delta_{fm}$  (typically 0.5 or 1).

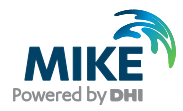

The maximum intensity is added along an assumed line of maximum winds defined by the angle  $\theta_{max}$  measured relative to the cyclone movement direction. In the Southern Hemisphere  $\theta_{max}$  is commonly taken as 115° (corresponding to the rear left quadrant) but values around 65° (front left quadrant) is also employed in more recent studies (see Harper et al., 2001 for references). Opposite values shall be selected in the Northern Hemisphere.

In the MIKE 21 Cyclone Wind Generation tool, the cyclone movement direction and the cyclone speed are computed based on the position of the centre of the storm given in the Best Track Data table.

#### 3.3 Wind Inflow Angle

All the parametric wind models introduced previously assume a circular wind flow pattern which does not represent the observed surface wind directions. Frictional effects cause the inflow of winds towards the centre of the storm. The inflow angle β is typically of the order of 25° but decreases towards the storm centre.

Sobey et al. (1977) proposed the following empirical formulation which has been implemented in the Cyclone Wind Generation Tool:

$$
\beta = \begin{cases}\n10 \frac{r}{R_{mw}} & \text{for } 0 \le r < R_{mw} \\
10 + 75 \left(\frac{r}{R_{mw}} - 1\right) & \text{for } R_{mw} \le r < 1.2 R_{mw} \\
25 & \text{for } r \ge 1.2 R_{mw}\n\end{cases}
$$
\n(3.4)

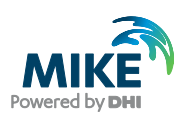

## 4 References

- /1/ Harper and Holland, 1999: An updated parametric model of the tropical cyclone, pp. 893–896.
- /2/ Harper, B.A., Hardy, T.A., Mason, L.B., Bode, L., Young, I.R., Nielsen, P., 2001: Queensland climate change and community vulnerability to tropical cyclones, Ocean hazards assessment - Stage 1, report, Department of Natural Resources and Mines, Queensland, Brisbane, Australia, 368 p.
- /3/ Holland, G., 1980: An analytic model of the wind and pressure profiles in hurricanes, Monthly weather review, volume 108, pp. 1212-1218
- /4/ Phadke, A.C., Martinoa, C.D., Cheung, K.F, and Houston, S.H., 2003: Modeling of tropical cyclone winds and waves for emergency management, Ocean Engineering, Volume 30, Issue 4, March 2003, pp. 553-578.
- /5/ Sobey, R.J., Harper, B.A., Stark, K.P., 1977: Numerical simulation of tropical cyclone storm surge, Research Bulletin CS-14, Dept Civil and Systems Engineering, James Cook University.
- /6/ Thompson, E. and Cardone, V., 1996: Practical modelling of hurricane surface wind fields, Journal of Waterway, Port, Coastal, and Ocean Engineering, July/August 1996.
- /7/ Young, I.R. and Sobey, R.J., 1981: The numerical prediction of tropical cyclone wind-waves, James Cook University of North Queensland, Townville, Dept. of Civil & Systems Eng., Research Bulletin No. CS20

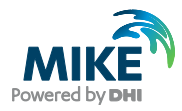